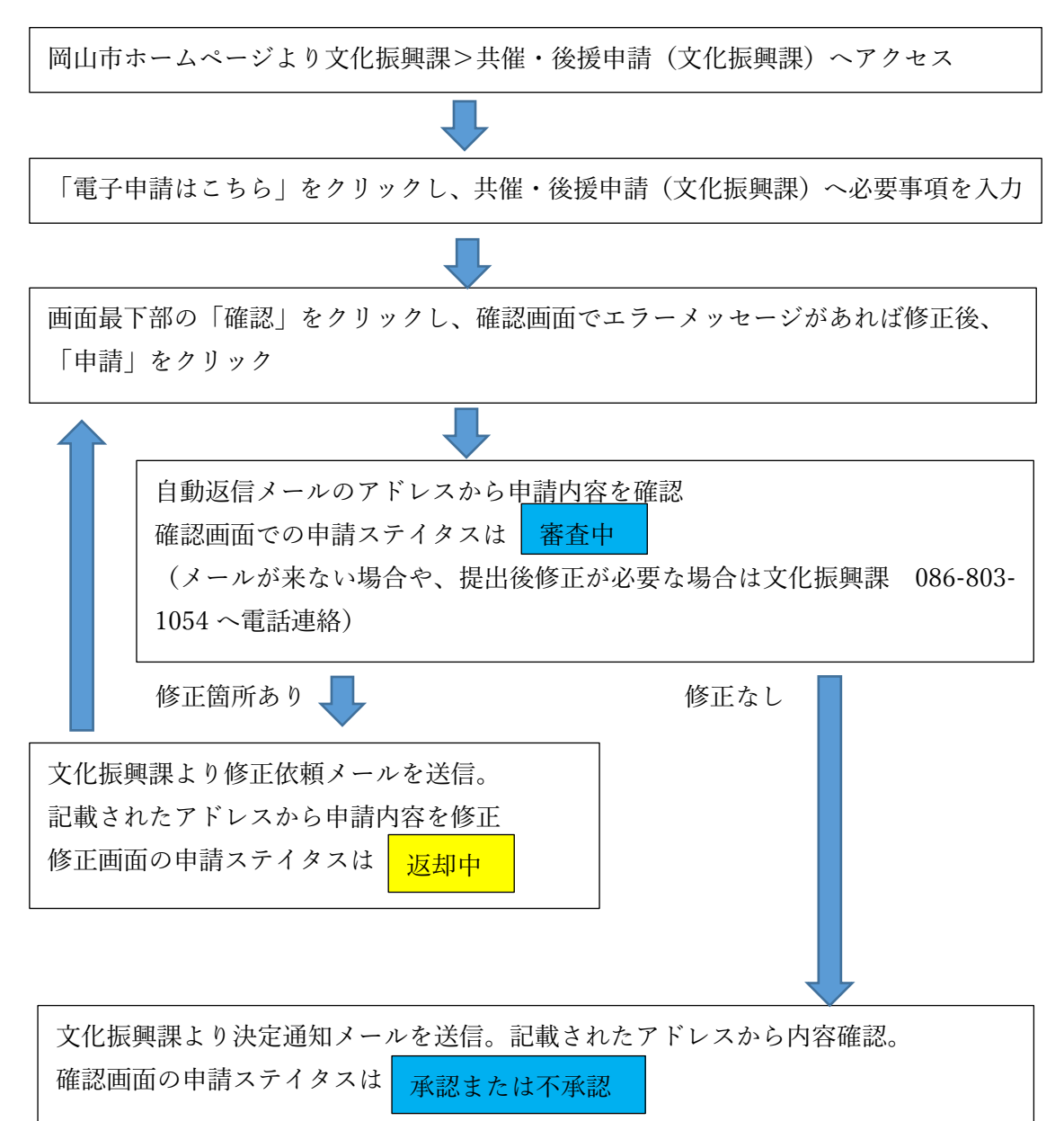

文化振興課への後援・共催電子申請の流れ